# **Q. P. Code: 57850**

#### **(2½ hours)**

**[Total Marks: 75]**

# **Solution Set**

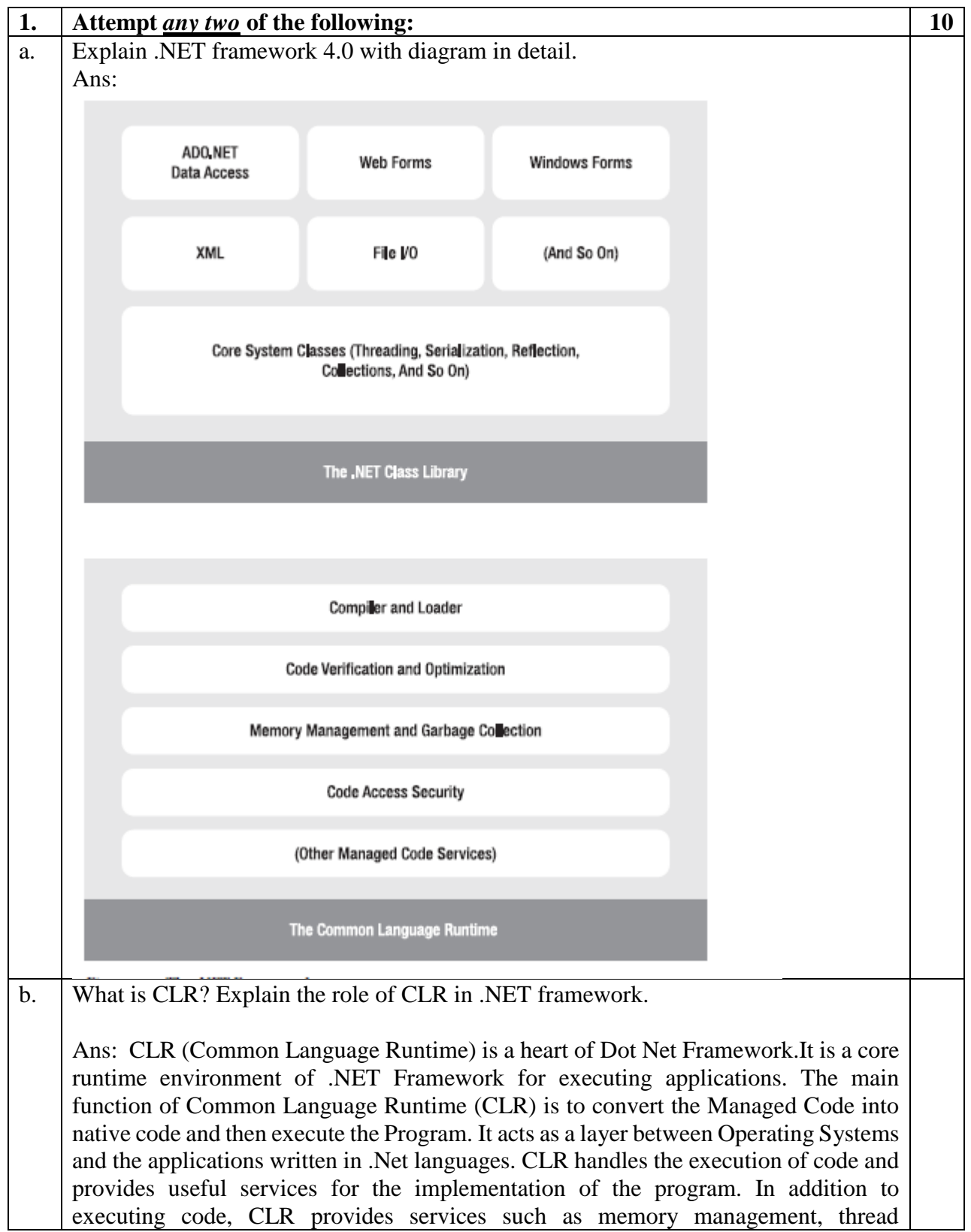

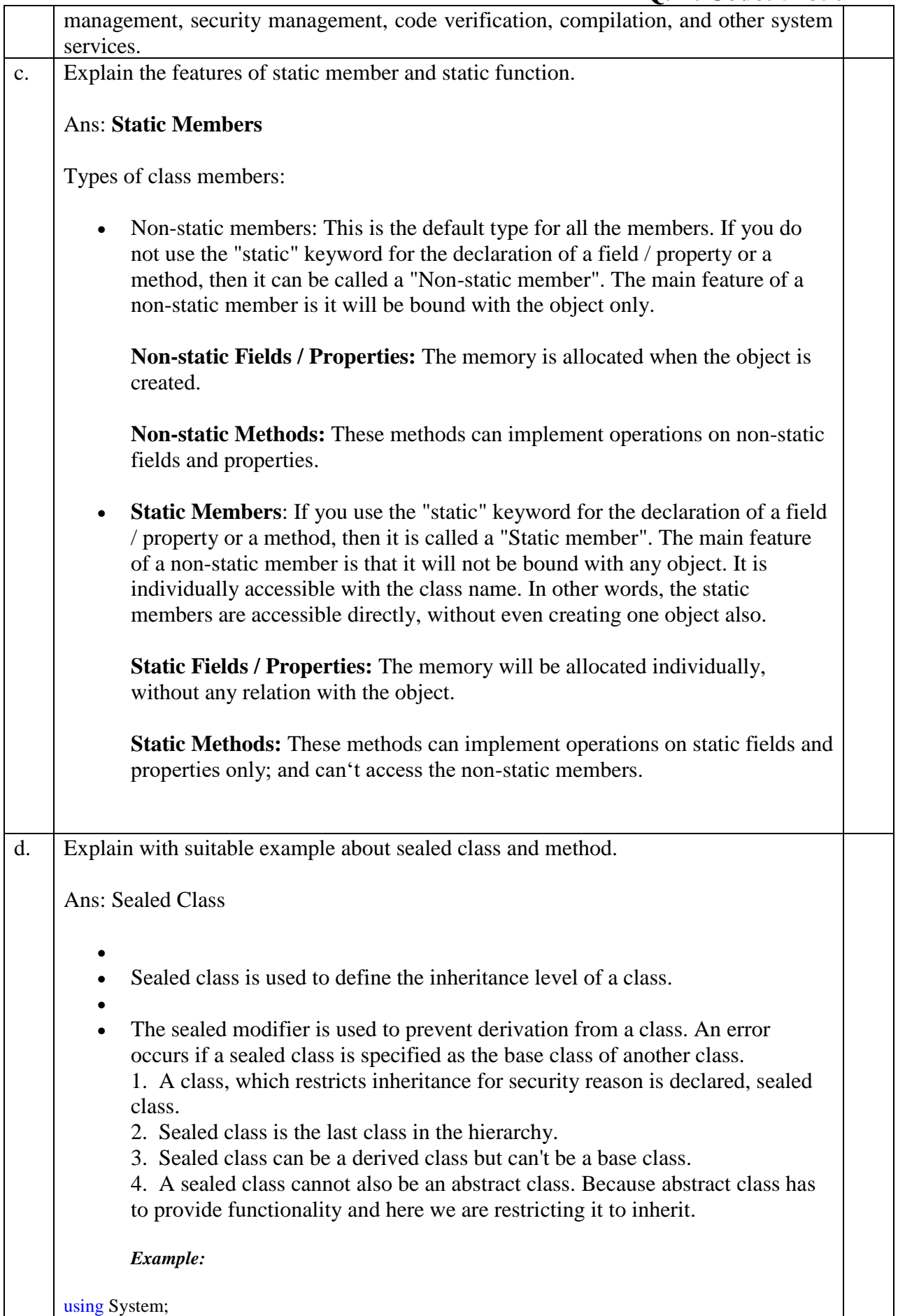

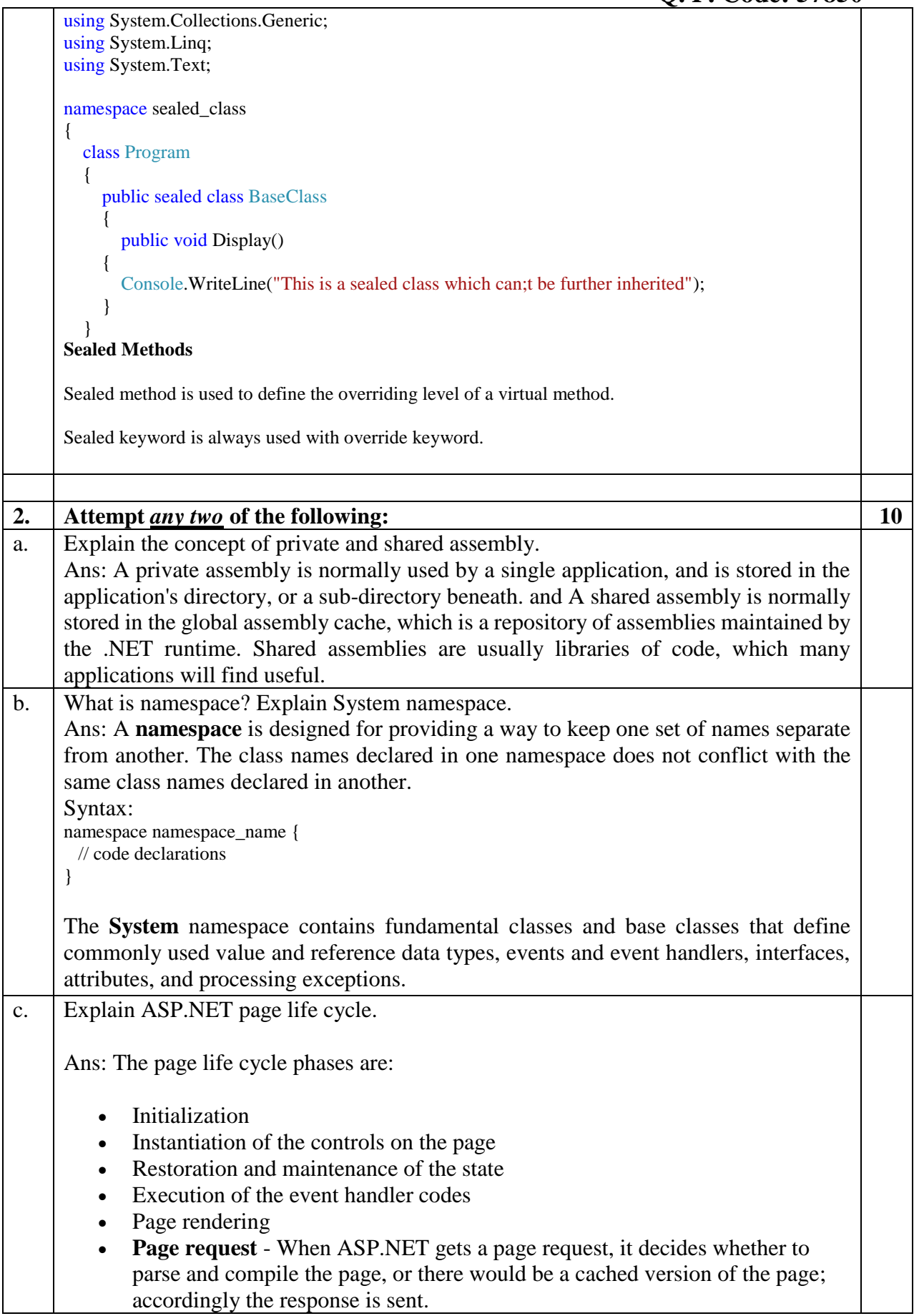

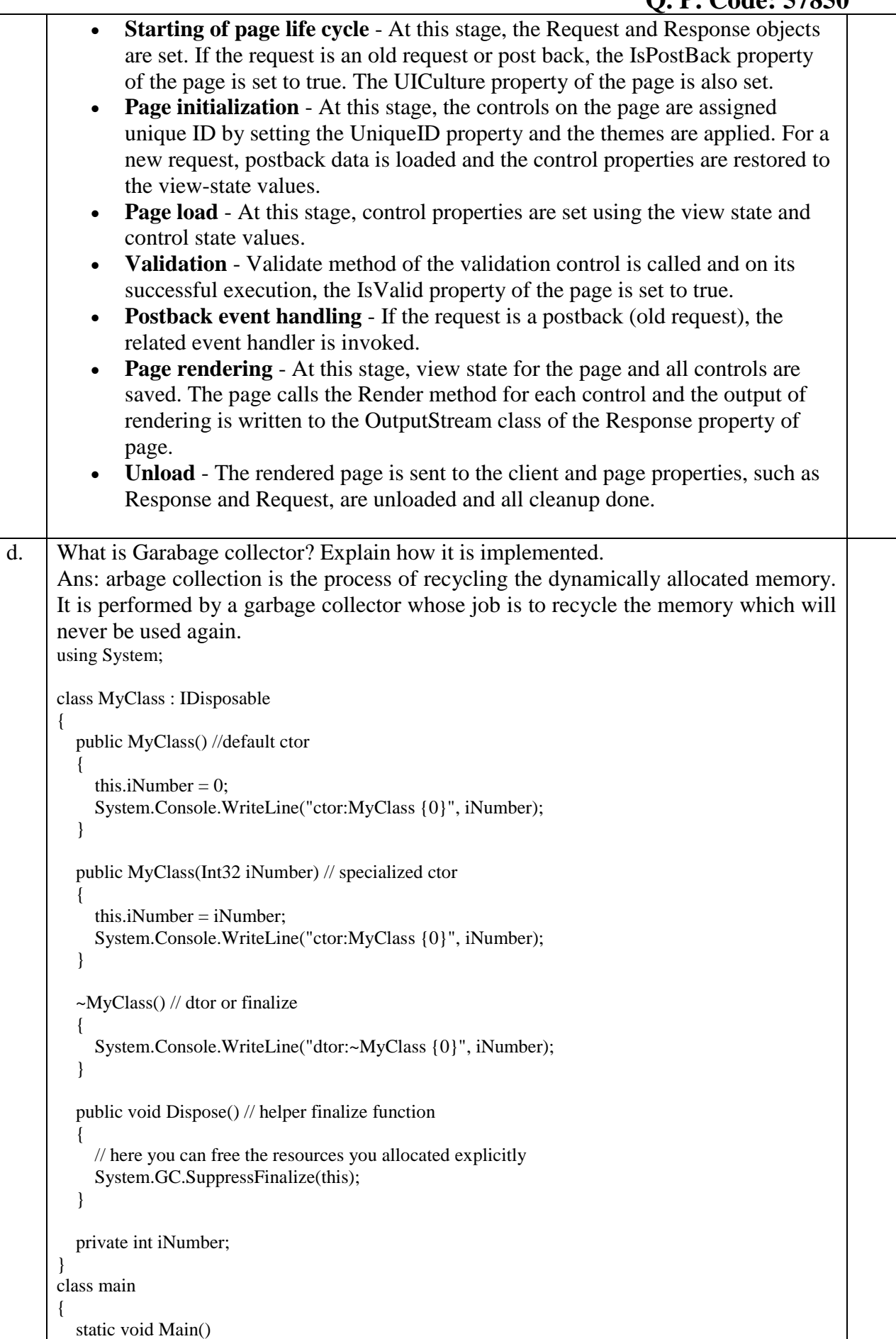

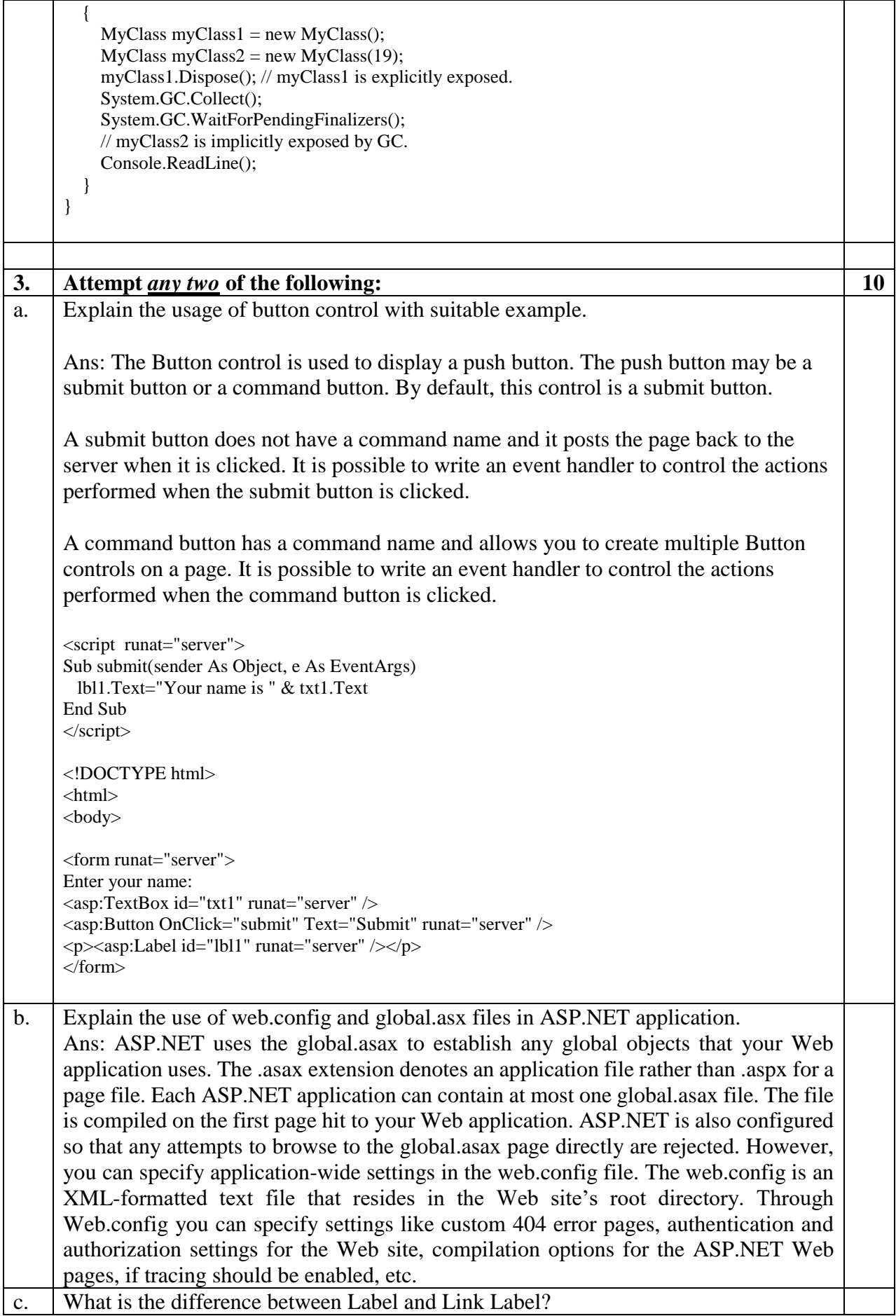

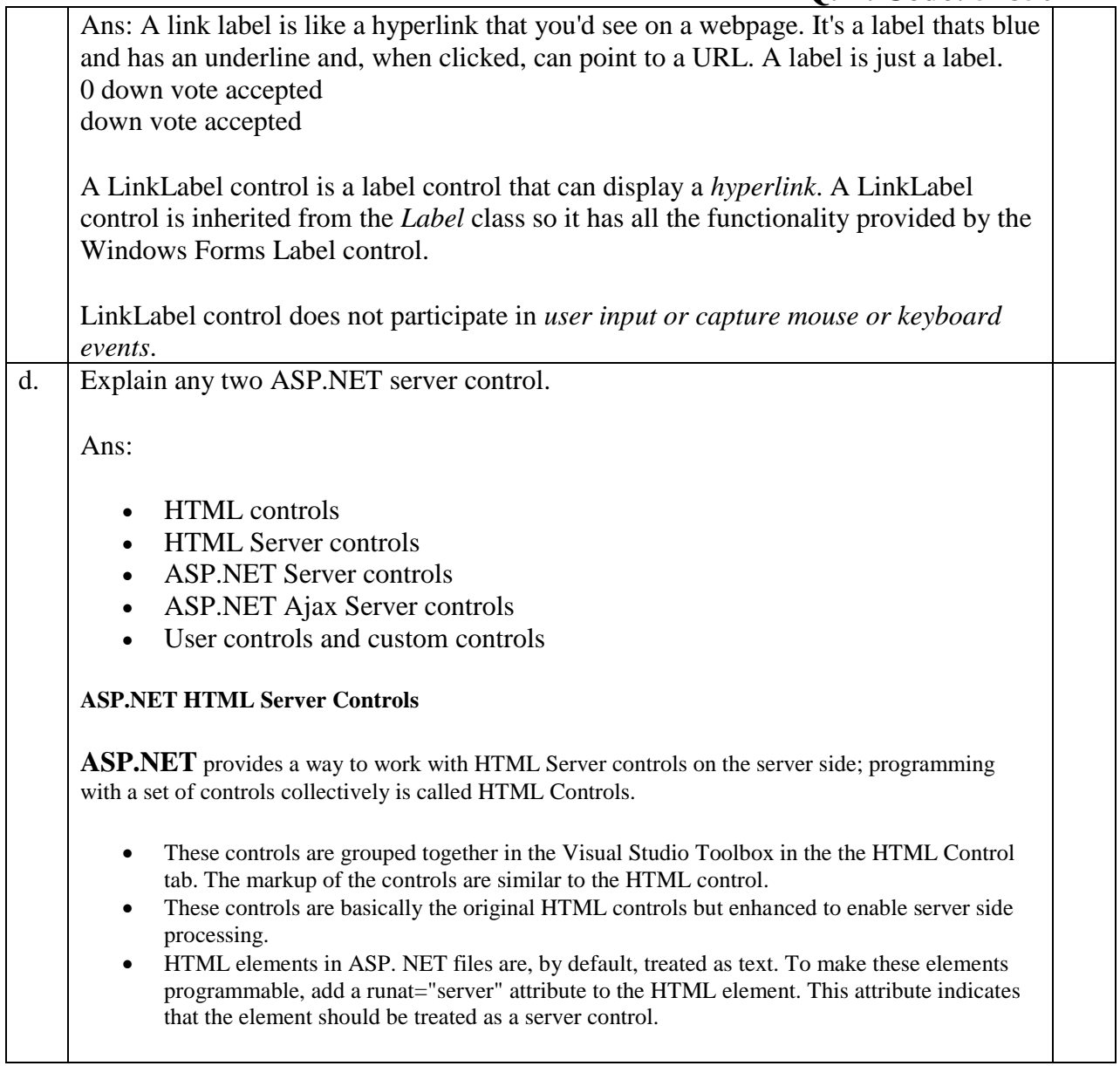

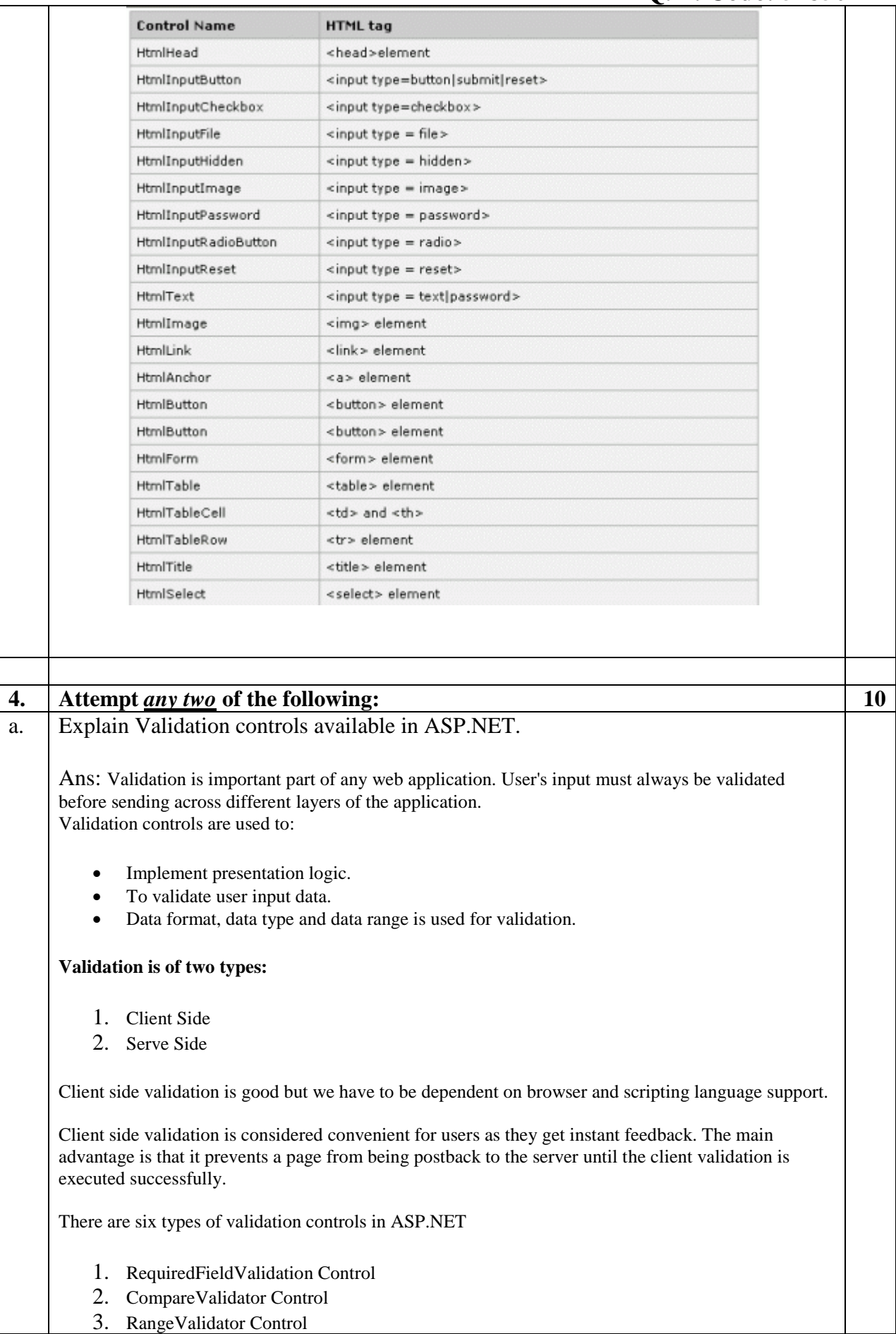

- 4. RegularExpressionValidator Control
- 5. CustomValidator Control
- 6. ValidationSummary

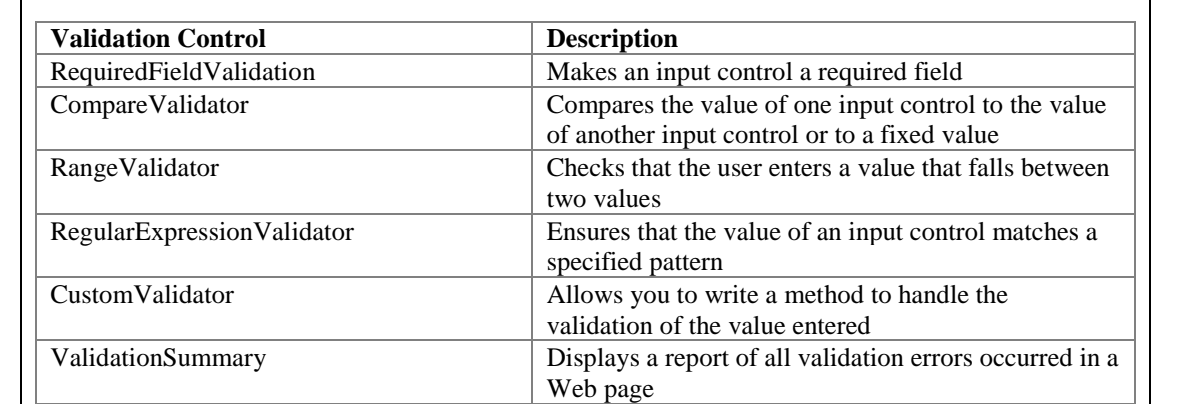

b. Write a note on state management in ASP .NET.

#### Ans: **State Management | Types**

In ASP.NET there are the following 2 State Management methodologies:

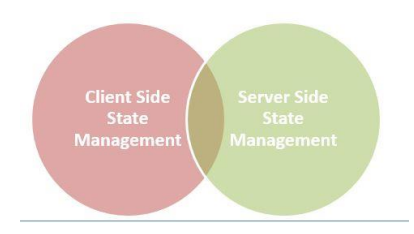

#### **Client-Side State Management**

Whenever we use Client-Side State Management, the state related information will directly get stored on the client-side. That specific information will travel back and communicate with every request generated by the user then afterwards provides responses after server-side communication.

#### **Server-Side State Management**

Server-Side State Management is different from Client-Side State Management but the operations and working is somewhat the same in functionality. In Server-Side State Management all the information is stored in the user memory. Due to this functionality there is more secure domains at the server side in comparison to Client-Side State Management.

c. Explain the work of session state in ASP.NET. Ans: Session state essentially means all the settings that you have made for your web application for maintaining the session. Session State itself is a big thing. It says all about your session configuration, either in the *web.config* or from the code-behind. In the *web.config*, <SessionState> elements are used for setting the configuration of the session. Some of them are Mode, Timeout, StateConnectionString, CustomProvider, etc. I have discussed about each and every section of the connection string. Before I discuss Session Mode, take a brief overview of session events.

#### **Session Events**

There are 2 type of events available in ASP.NET. We can handle both sessions in a global.asax file.

1. Session\_Start(): When the new session is initialized then the session\_start event is raised.

Session\_end(): When the session is Expires then the Session\_End event raised.

d. Explain any two Site Navigation Controls in ASP.NET. Ans: Menu Control—This provides a traditional navigational interface, typically down the side, or across the top, of a web site. It can render an arbitrary number of nested submenus, and optional "pops-out" submenus when a user hovers over an item.

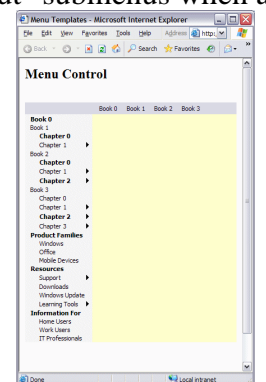

TreeView Control—This provides a vertical tree-like user interface that can be expanded and collapsed by selecting the individual nodes. It also provides check box functionality that allows items to be selected.

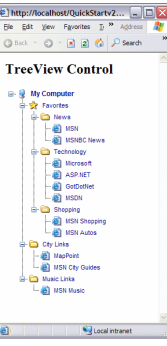

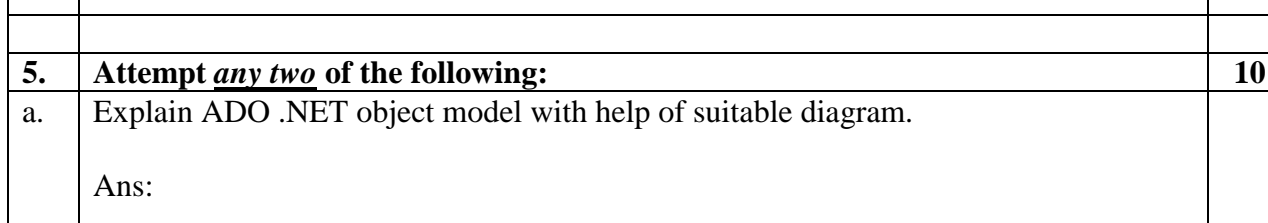

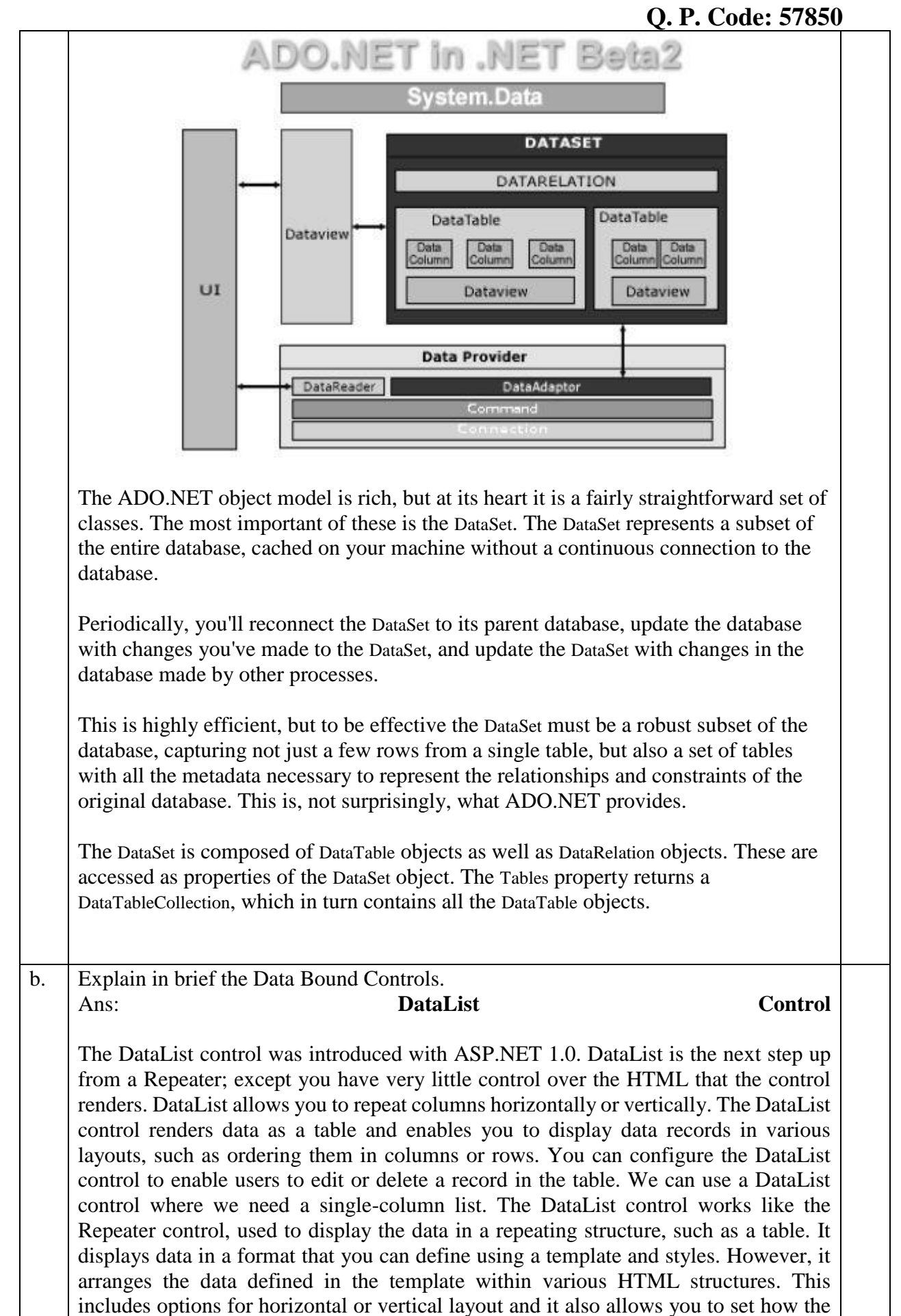

#### **Q. P. Code: 57850**

data should be repeated, as flow or table layout. The DataList control does not automatically use a data source control to edit data. **GridView Control**

ASP.NET provides a number of tools for showing tabular data in a grid, including the GridView control. It was introduced with ASP.NET 2.0. The GridView control is used to display the values of a data source in a table. Each column represents a field where each row represents a record. It can also display empty data. The GridView control provides many built-in capabilities that allow the user to sort, update, delete, select and page through items in the control. The GridView control can be bound to a data source control, in order to bind a data source control, set the DataSourceID property of the GridView control to the ID value of the data source control. It's considered a replacement for the DataGrid control from .NET 1.1. Therefore, it is also known as a super DataGrid. The GridView control offers improvements such as the ability to define multiple primary key fields, improved user interface customization using bound fields and templates and a new model for handling or canceling events. Performance is slow compared to DataGrid and ListView.

c. Explain in brief about an authentication and authorization. Ans: Authentication

Authentication is the process of verifying the identity of a user by obtaining some sort of credentials and using those credentials to verify the user's identity. If the credentials are valid, the authorization process starts. Authentication process always proceeds to Authorization process.

ASP.Net Authentication

The ASP.NET authentication scheme that is used to identify users who view an ASP.NET application. An ASP.net application has two separate authentication levels because all requests coming through IIS before it handled by ASP.NET. After IIS authentication schemes ASP.NET implements additional authentication schemes. They are :

#### **Windows Authentication Forms Authentication**

#### **Authorization**

Authorization is the process of allowing an authenticated users to access the resources by checking whether the user has access rights to the system. Authorization helps you to control access rights by granting or denying specific permissions to an authenticated user.

ASP.Net Authorization

ASP.NET allows two ways to authorize access to a given resources, they are URL authorization and File authorization

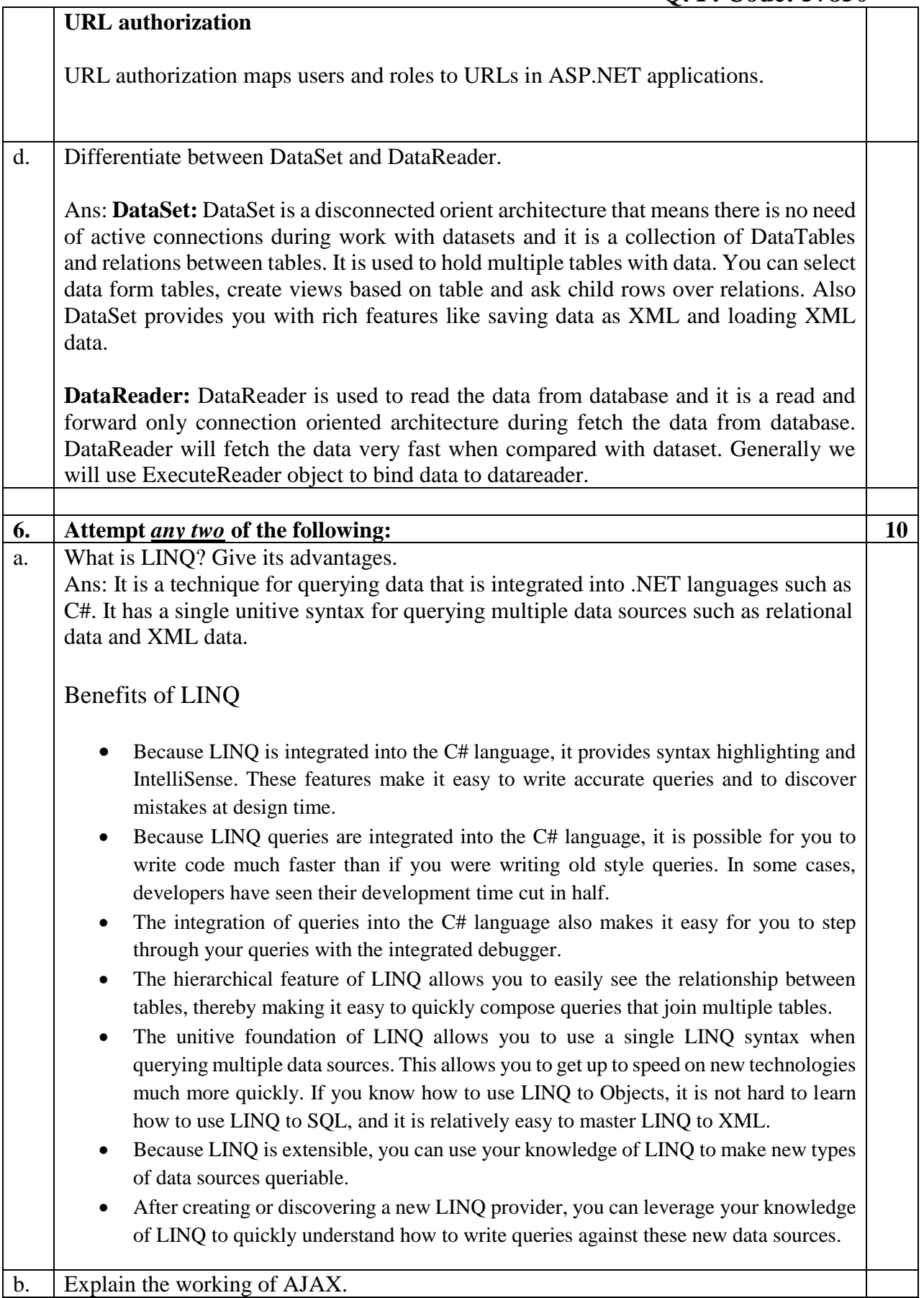

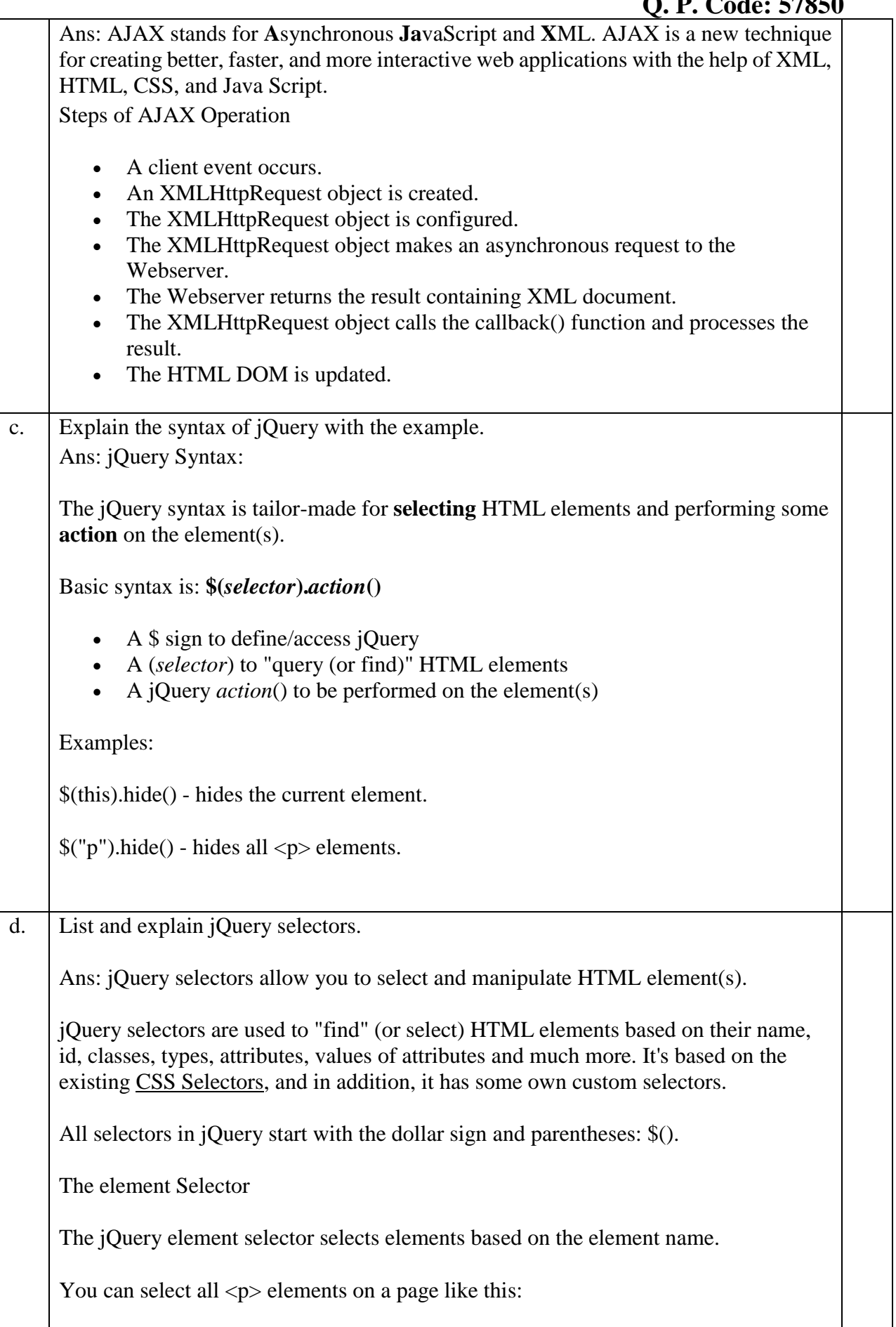

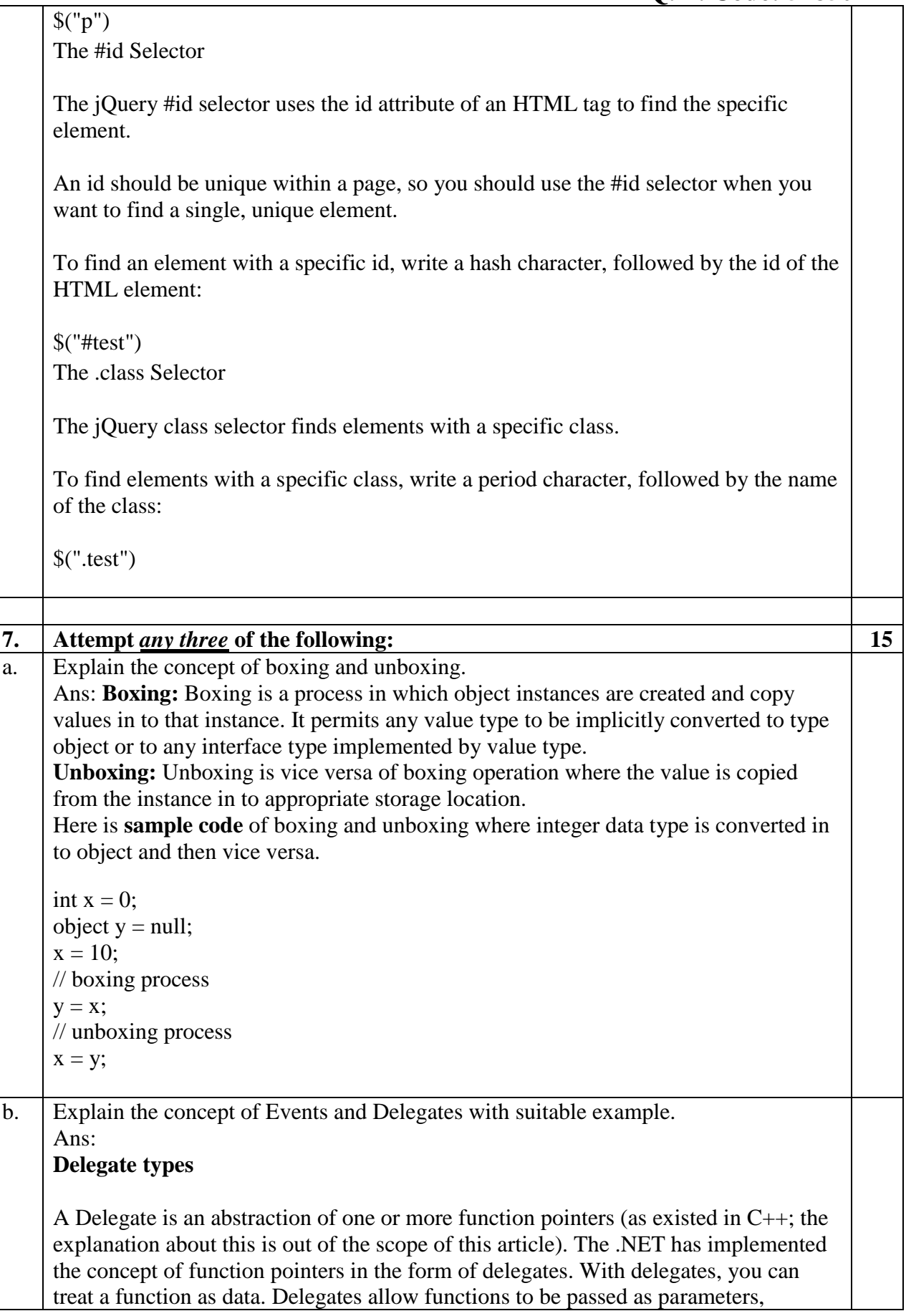

## **Q. P. Code: 57850**

returned from a function as a value and stored in an array. Delegates have the following characteristics:

- Delegates are derived from the System.MulticastDelegate class.
- They have a signature and a return type. A function that is added to delegates must be compatible with this signature.
- Delegates can point to either static or instance methods.
- Once a delegate object has been created, it may dynamically invoke the methods it points to at runtime.
- Delegates can call methods synchronously and asynchronously.

#### namespace DelegateArticle

```
{
   public delegate string FirstDelegate (int x);
   public class Sample
   {
      public delegate void SecondDelegate (char a, char b);
   }
}
```
#### **Events aren't delegate instances.**

Events are pairs of methods, appropriately decorated in IL to tie them together and let languages know that the methods represent events. The methods correspond to *add* and *remove* operations, each of which take a delegate instance parameter of the same type (the type of the event). The applications and windows communicate via predefined messages. These messages contain various pieces of information to determine both window and application actions. The .NET considers these messages as an event. If you need to react to a specific incoming message then you would handle the corresponding event. For instance, when a button is clicked on a form, Windows sends a WM\_MOUSECLICK message to the button message handler.

```
using System;
class Test
{
    public event EventHandler MyEvent
    {
       add
       {
          Console.WriteLine ("add operation");
       }
       remove
\left\{\begin{array}{ccc} \end{array}\right\} Console.WriteLine ("remove operation");
       }
    } 
    static void Main()
```
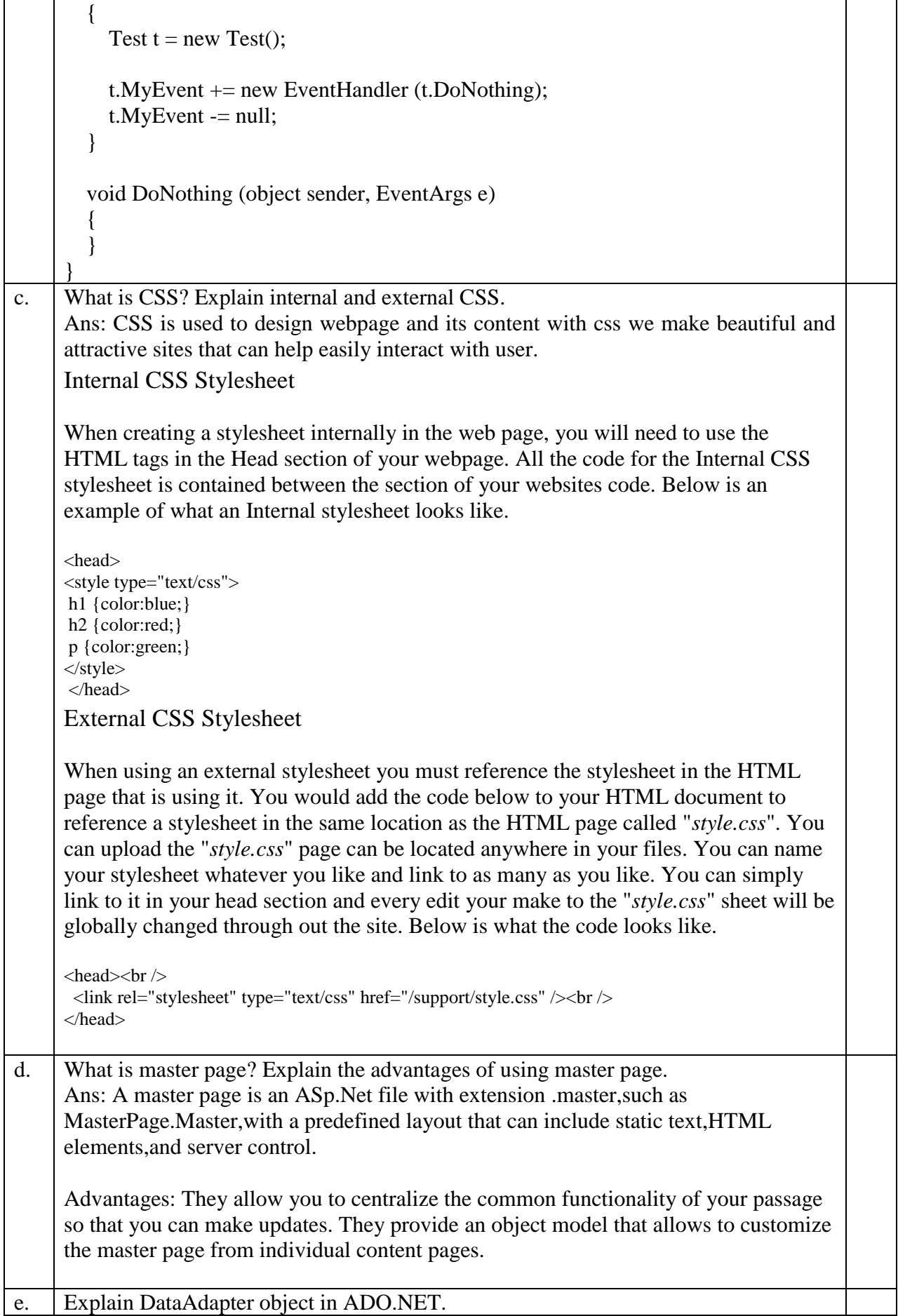

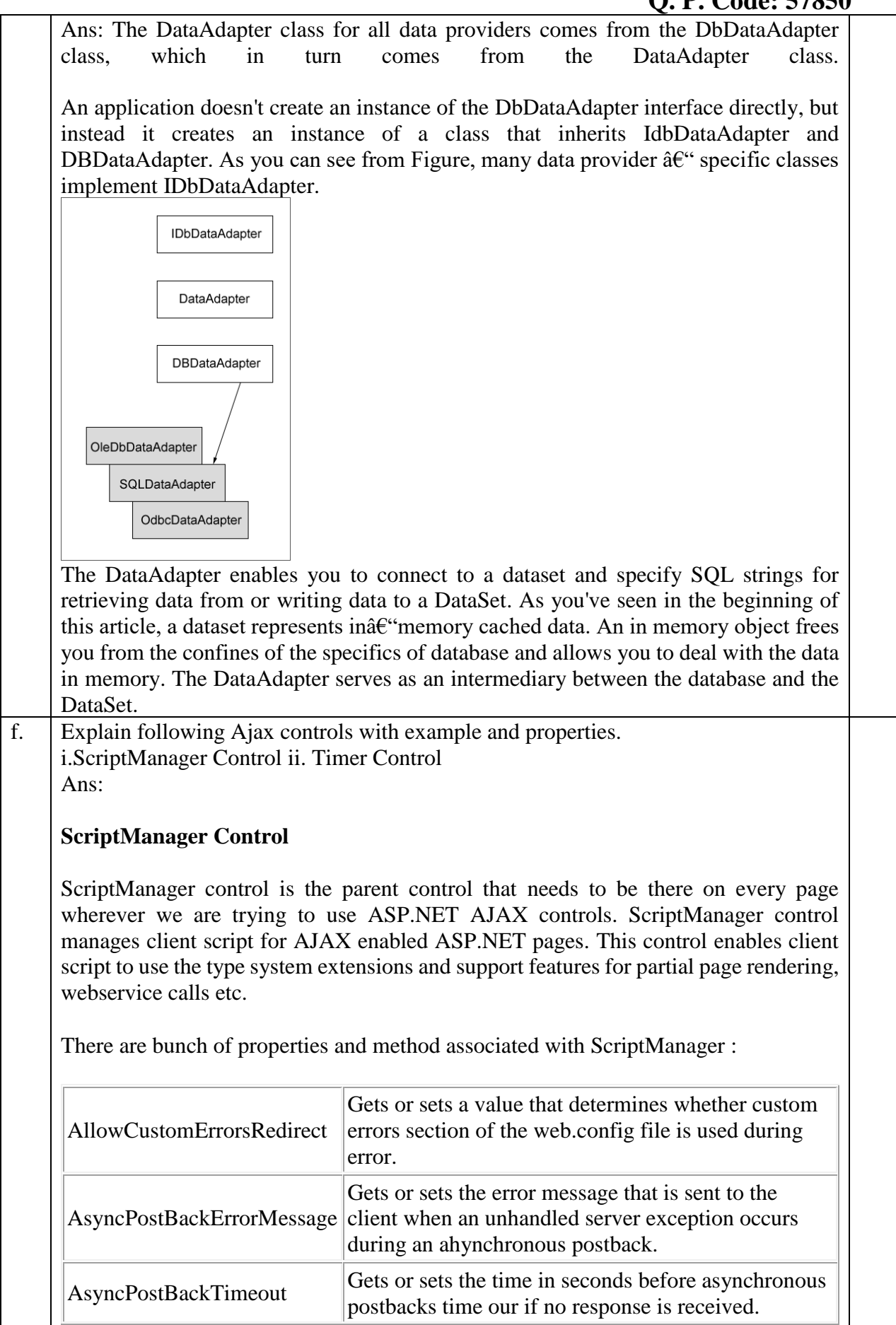

#### **Q. P. Code: 57850**

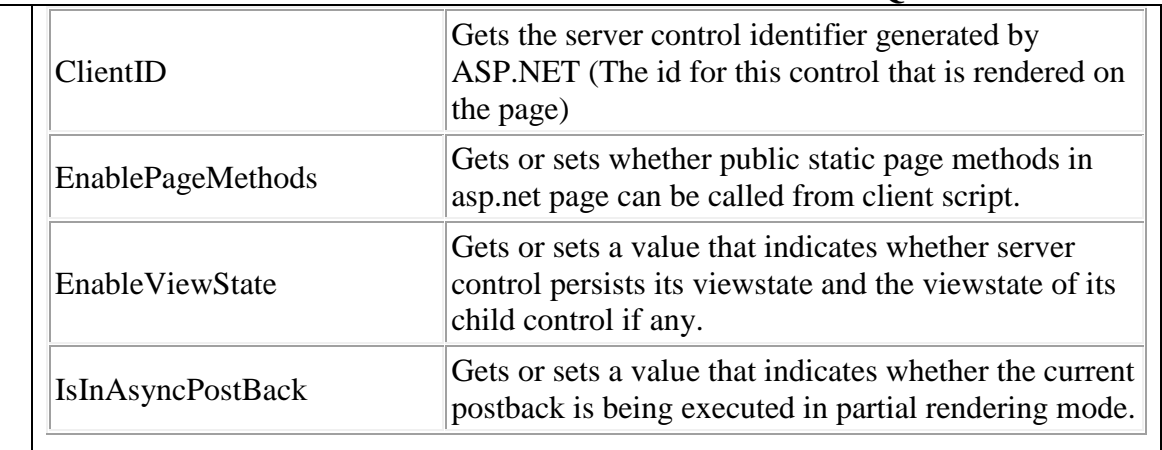

Timer Control:

Timer control performs postbacks at the defined intervals. This is generally used to update the content of UpdatePanel at a defined interval. Apart from this it can be used to post the whole page at defined interval.

here are few properties that are used more frequetly, these are

Interval Gets or sets the time interval in milliseconds after OnTick event of Timer control will fire.

OnTick Used to specifiy the method name that will after specified time interval.

**\_\_\_\_\_\_\_\_\_\_\_\_\_\_\_\_\_\_\_\_\_\_\_\_\_\_\_**